# **DESARROLLO DE UNA APLICACIÓN COMPUTACIONAL QUE AUTOMATIZA EL ALGORITMO OPTIMIZACIÓN DE ACKOFF**

Francis Balbontín Escorza, Universidad de Antofagasta, [francis.balbontin@uantof.cl](mailto:francis.balbontin@uantof.cl) Eduardo Pérez Lobato, Universidad de Antofagasta, [eduardo.perez@uantof.cl](mailto:eduardo.perez@uantof.cl) Nélida Sullivan Campillay, Universidad de Antofagasta, [nelida.sullivan@uantof.cl](mailto:nelida.sullivan@uantof.cl)

#### **RESUMEN**

En la malla de estudio de la carrera de Ingeniería Civil Industrial de la Universidad de Antofagasta el programa de la asignatura de Investigación Operativa II incluye programación de proyecto Critical Path Method (CPM), modelo determinístico que realiza un análisis sistemático de las actividades identificando las operaciones críticas de un proyecto, esta es la información de arranque para la red de tiempo mínimo costo mínimo, problema de programación lineal paramétrica cuyo proceso operativo de resolución puede ser complicado, por ello se utiliza el algoritmo heurístico de Ackoff y Sasieni que admite cumplir el objetivo de reducir la duración total del proyecto de manera que el costo total de reducción sea el mínimo.

En aula con una duración de 90 minutos la resolución de dicho algoritmo permite realizar un análisis acotado y reducido de problemas, esto ha motivado a realizar una macro de Excel que permita a los alumnos poder sensibilizar problemas, analizar mayor cantidad de ejercicios, transmitir el conocimiento y retroalimentar a los estudiantes desde la mirada económica que emule la realidad a las que se verán enfrentados en un futuro cercano.

Palabras clave: Programación de proyecto CPM, algoritmo de Ackoff, Excel, Macros

#### **INTRODUCCIÓN**

Los proyectos pequeños o grandes poseen características comunes dado que están compuestos por diversas actividades que poseen distintos tiempos de duración, algunas de ellas poseen una relación secuencial y costos económicos asociados para su ejecución.

Una preocupación por el término del proyecto a tiempo es importante, tanto como completar el proyecto dentro del financiamiento presupuestado; sin embargo en reiteradas oportunidades existe el requerimiento de parte de los mandantes de disminuir estos tiempos a cambio de incentivos económicos, ello implica el aumento de los recursos dedicados a su materialización, el acelerar la ejecución significa el aumentar los costos asociados; por tanto el desafío es disminuir el tiempo de ejecución al mínimo costo posible, el Algoritmo de Ackoff nos permite concretar esto y verificar si efectivamente es conveniente económicamente acortar el tiempo de ejecución del proyecto.

En el aula el desarrollo de esta herramienta es un proceso laborioso donde el punto de partida es realizar el grafo con los tiempos normales de cada una de las actividades que lo componen,

tomando en cuenta las actividades predecesoras lo que finalmente nos permite obtener la o la(s) ruta(s) críticas del proyecto y su duración; tan solo este proceso significa por lo general una clase; una vez realizado este paso recién estaremos en condiciones de dar inicio al algoritmo que admite acelerar la duración del proyecto, para entregar estos contenidos y resolver un ejercicio requiere de una cátedra o más.

Por este motivo y con el objetivo de poder simular un proyecto con una cantidad de diez actividades aproximadamente que nos permita desarrollar el análisis y una mayor cantidad de problemas, es que se ha realizado mediante un programa computacional implementado en Excel a través de Visual Basic Application (VBA), con lo cual se obtiene de forma más rápida los resultados.

# **DESARROLLO**

CPM o método de la ruta crítica, considera que las duraciones y los costos de las actividades se pueden predecir bastante bien para poder usar estimaciones determinísticas; para ello existendos conceptos claves para la aplicación del método que son el tiempo más temprano para la actividad, siendo este el instante más inmediato en el cual puede ocurrir dicho evento y el tiempomás tarde para la tarea que tiene relación con el último instante en el cual puede ocurrir dicho evento sin retrasar la duración total del proyecto; con estos datos, la duración de cada labor y lasactividades predecesoras podemos realizar el grafo y calcular las holguras totales definida comoel tiempo máximo en que una actividad puede ser atrasada sin alterar la fecha de término del plan. Al respecto cuando la holgura total es cero nos indica que es una actividad crítica dentro delproyecto, por tanto, la consecución de actividades críticas constituye la ruta crítica, se denominaruta crítica al camino más largo de una red. Esta trayectoria es importante porque determina la longitud del proyecto, si alguna de las actividades en la ruta crítica se retrasa, todo el proyecto seretrasa y viceversa.

Para realizar el algoritmo de Ackoff los valores de arranque son el grafo de CPM y las estimaciones de cada una de las actividades que contienen un proyecto, que considera para cada una, tiempos de ejecución distintos que obedecen a tiempo normal  $(t_N)$ , y acelerado  $(t_I)$ , correspondiendo a cada uno un costo directo diferente, ello dado que el acelerar una operación implica que debemos inyectar recursos que aumentan los costos asociados. Al respecto una tarea necesita de un tiempo mínimo de ejecución para materializarse que no puede disminuirse, aunque aumentemos los recursos, este tiempo mínimo de confección de la actividad, con el máximo uso de recursos disponibles, se denomina tiempo intensivo y el costo que le corresponde es el costo intensivo  $(C<sub>1</sub>)$ . Por otro lado, el tiempo de ejecución con la mínima utilización de recursos se denomina tiempo normal y el costo asociado es el costo normal  $(C_N)$ . El CPM supone que las estimaciones normal e intensiva guardan relación lineal como se muestra en la figura1 lo que permite obtener el costo unitario de aceleración:

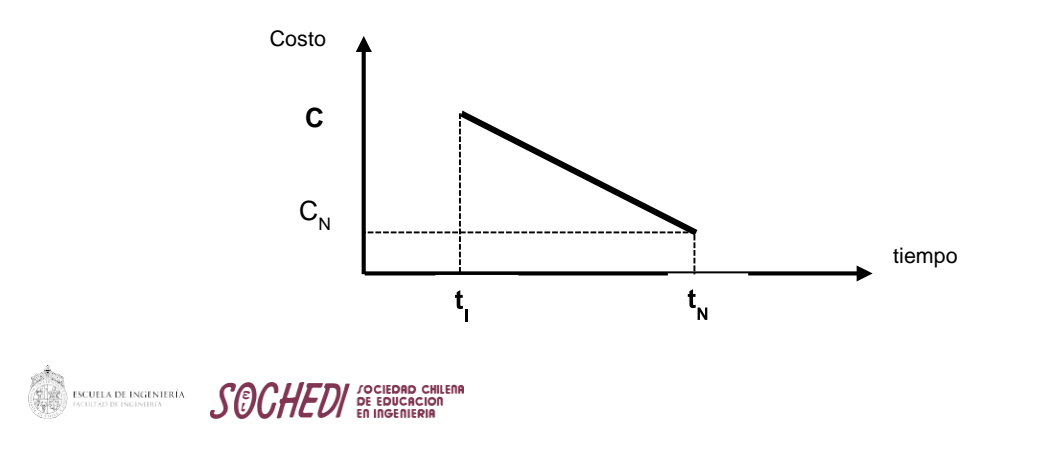

Figura 1: Tiempo – costo normal e intensivo Los pasos para realizar el algoritmo son los siguientes:

- 1. Identificamos las tareas que posee el proyecto.
- 2. Se debe realizar el cálculo del costo unitario de aceleración, para cada actividad que pertenece a la red.

Costo unitario de aceleración  $(k<sub>i</sub>)$  es:

$$
k = \frac{C_I - C_N}{t_N - t_I} \tag{1}
$$

3. Con los tiempos actuales de las actividades se deben calcular las holguras totales, si estas arrojan un valor cero, dichas tareas serán definidas como críticas en el proyecto, estas operaciones integran la (s) ruta(s) crítica(s) en la red.

Holguras totales  $(TS_{ij})$ :

$$
TS_{ij} = LF_j - (ES_i + d_{ij}). \qquad (2)
$$

Donde:

 $LF_{i,j}$  = Instante más tardío de término de la actividad (i,j)

ES  $i =$  Instante más temprano de inicio de la actividad (i,j)

 $d_{i,j}$  = Duración de la actividad (i,j)

4. Obtenemos los tiempos de acortamiento de cada una de las operaciones.

Tiempo de acortamiento ( $TA_i$ ):

$$
TA_i = t_N - t_I \tag{3}
$$

- 5. Posteriormente identificamos los caminos que el proyecto posee.
- 6. Llevamos toda la información a una tabla ordenada para proceder a realizar el acortamiento.
- 7. Para acelerar en una unidad de tiempo el proyecto se debe contestar la siguiente pregunta:

¿Existe sólo una ruta crítica?

ES ESCULLA DE INGENIERIA SOCHE **DE EDUCACIÓN DE EDUCACIÓN**<br>En INGENIERIA

Si la respuesta es Si seleccionar la actividad crítica, y acelerar cuando:

- a) Todavía se puede acelerar.
- b) Tiene el menor costo de aceleración por período.

Si la respuesta es No entonces hay más de una ruta crítica, en tal caso se debe acelerar una actividad de cada ruta crítica tal que:

- a) Cada actividad seleccionada todavía se puede acelerar.
- b) El costo total por unidad de tiempo sea el menor de todas las actividades
- c) Hay que considerar que una misma actividad puede pertenecer a la vez a más de una ruta crítica, se analiza las combinaciones de actividades a reducir y se elige la que posea el menor costo.
- 8. Actualizar los tiempos de las actividades y calcular el nuevo tiempo total del proyecto. Si ya se logró la fecha de entrega deseada detener el proceso. Si no, volver al paso 7.
- 9. Cuando ya no quedan actividades críticas que se puedan acelerar y que resulten en una reducción del tiempo del proyecto., el proceso termina.
- 10. Calcular el costo de aceleración sumando los costos unitarios por actividad acelerada para cada período.

Todos los pasos relatados en párrafo anterior son los que se realizan en aula donde el estudiando debe seguirlos para obtener los resultados, por lo general y en virtud de lo laborioso del proceso, los tiempos requeridos son de aproximadamente dos clases o hasta tres para poder terminar tan solo un problema planteado.

El hecho de automatizar la ejecución del algoritmo con el programa computacional realizado en este trabajo significa liberar tiempo valioso en el aula para poder abordar tanto la sensibilización de ejercicios como también aumentar la cantidad de problemas permitiendo realizar diversos tipos. Otro punto importante de destacar es que la implementación facilita la posibilidad de transmitir experiencia y retroalimentación del juicio económico que esto significa, actualmente por falta de tiempo muchas veces no se alcanza a entregar a los alumnos este, limitando nuestra entrega como educadores.

## **APLICACIÓN COMPUTACIONAL**

Antes de inicia la aplicación computacional, los datos de las actividades son registrados en la primera hoja de la planilla, conformados como una matriz según actividad y según ítem, lo cual se ilustra en la Figura 2.

| γ         | Ζ                        | AA                             | AB                       | AC                                | AD                          |
|-----------|--------------------------|--------------------------------|--------------------------|-----------------------------------|-----------------------------|
| Actividad | Actividad<br>Predecesora | Duracion<br>Normal<br>(t/rama) | Costo Normal<br>(S/rama) | Duracion<br>Intensivo<br>(t/rama) | Costo Intensivo<br>(S/rama) |
| А         | $- - - -$                | 4                              | 1400                     | 3                                 | 2000                        |
| B         | A                        | $\overline{2}$                 | 1500                     |                                   | 2000                        |
| С         | А                        | 3                              | 1500                     |                                   | 2500                        |
| D         | <b>B, C</b>              | 1                              | 600                      |                                   | 600                         |
| E         | <b>B, C</b>              | 3                              | 1300                     | 2                                 | 2000                        |
| F         | A                        | $\overline{2}$                 | 300                      |                                   | 500                         |
| G         | D                        | 2                              | 800                      |                                   | 1200                        |
| н         | E                        | $\overline{2}$                 | 600                      |                                   | 1000                        |
|           | B                        | $\bf{0}$                       | $\mathbf{0}$             | $\bf{0}$                          | 0                           |

Figura 2. Matriz de datos de las actividades

Una vez que se inicia la aplicación, los datos son leídos hacia una matriz del programa, la cual indexa los costos y duraciones según actividad y según ítem. A continuación, la aplicación calcula automáticamente los costos unitarios a partir de los datos registrados en la matriz de entrada, luego los organiza matricialmente, según ruta y según actividad, para luego registrarlosen la primera hoja de la planilla, de la forma que se ilustra en la Figura 3.

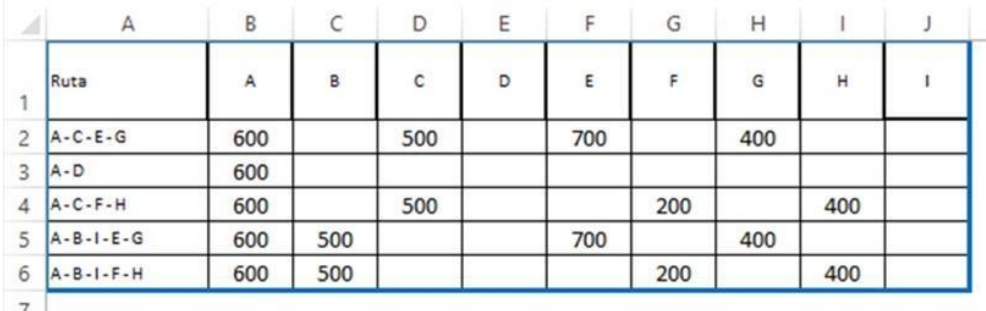

Figura 3. Matriz de costos unitarios de las actividades

Acto seguido, la aplicación computacional inicia una iteración de múltiples pasos, durante la cual la aplicación busca la actividad con más alto costo unitario, y si esta presenta holgura de tiempo, le resta una unidad de tiempo y agrega el costo que esta devenga al costo total. Para realizar

esto último, la aplicación descuenta unidades de tiempo de una matriz de holguras, según paso de la iteración (filas) y según actividad, matriz que ha sido confeccionada a partir de los datos de entrada y tomando en consideración la ecuación (2) y se muestra en la Figura 4.

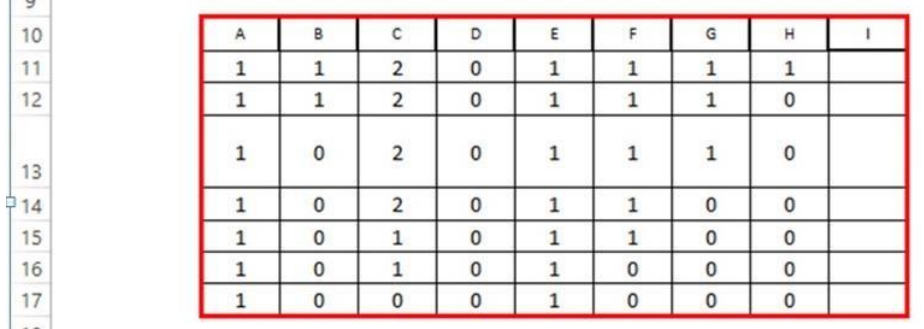

Figura 4. Matriz de holguras de las actividades

Una vez que el descuento de tiempo ha sido realizado, la aplicación construye internamente una matriz de duraciones, en unidades de tiempo unitarios, indexada según ruta y según paso de iteración (columna), para luego registrar toda la matriz en la primera hoja de la planilla, según se muestra en la Figura 5.

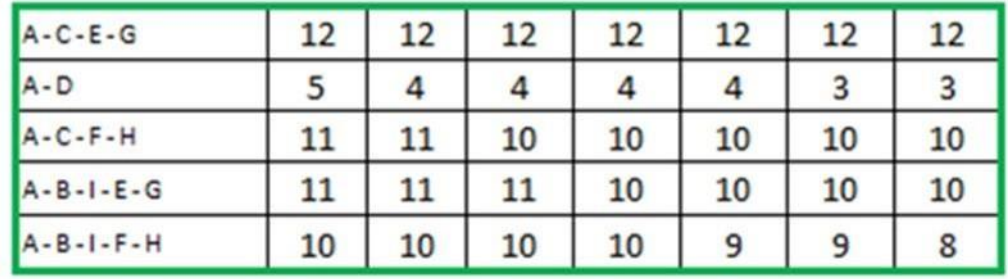

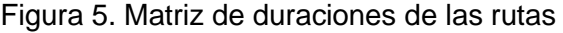

Una segunda acción que la aplicación computacional acomete una vez que el descuento de tiempo ha sido realizado es agregar el costo unitario devengado al costo total, situación que queda registrada en una matriz interna, indexada según actividad y según iteración. Una vez queel costo de un paso de la iteración ha sido agregado, la matriz completa es registrada en la primera hoja de la planilla, de la manera que se ilustra en la Figura 6.

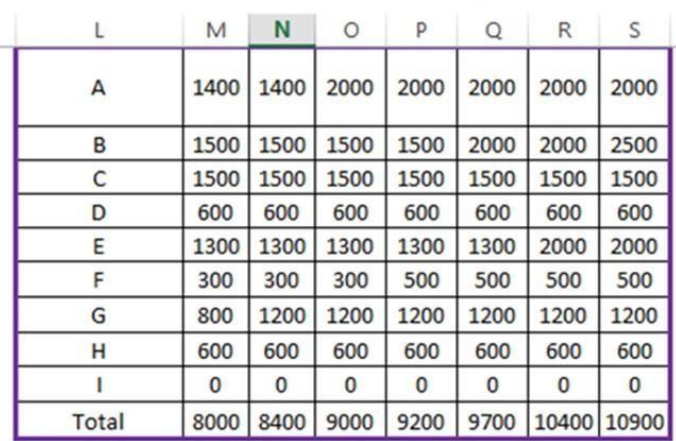

#### Figura 6. Matriz de costos totales

Cabe mencionar que al aplicar el algoritmo con el programa computacional para la resolución de Ackoff se espera obtener los beneficios anteriormente expresados tanto de sensibilidad de los problemas, mayor cantidad de ejercicios en el tiempo destinado del programa para ello, guiar a los estudiantes en el análisis económico con la finalidad que desarrollen estudios de los resultados y movilicen los saberes adquiridos en las distintas asignaturas antes cursadas.

#### **CONCLUSIONES**

La liberalización de tiempo disponible en el aula conlleva beneficios para alumnos dado que estos tienen la posibilidad de desarrollar una mayor variedad de problemas, sensibilizar estos y analizar ejercicios de modo más profundo.

El tiempo disponible que se obtiene gracias a la aplicación del programa y automatización del algoritmo de Ackoff permite a los académicos retroalimentar y ahondar en aspectos como análisis económicos que sin esta herramienta en una clase tradicional no se podrían lograr esta instancia.

Este trabajo abre una ventana a posteriores aplicaciones en otras asignaturas, explorar en realizar este programa con una mayor cantidad de operaciones en proyecto que simulen la realidad y permita que los educandos enfrentan tomar decisiones que les sirvan en un futuro laboral.

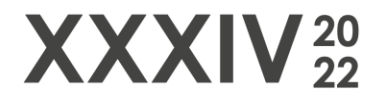

# **REFERENCIAS**

[Ali Subagyo,](https://www.researchgate.net/scientific-contributions/Ali-Subagyo-2199278581) & Fitri Hardiyati, & Aditya Maharani (2021)**.** Bidding Models Analysis on Ship Repair Projects (Friedman and Ackoff & Sasieni Models). Tibuana 4(02):104-109

Castro J., Gómez D., & Tejada J. (2014): Allocating slacks in stochastic PERT network. "Central European Journal of Operational Research", Springer.com, Vol. 22(1), pp. 37-52.

Nowak M., & Targiel K. (2018): Using a multicriteria interactive approach to scheduling non-critical activities. "Operations Research and Decisions", Vol. 28(1), pp. 43-56.

PMI (2017): The standard for program management. 4 thed. Project Management Institute, Newtown Square.

Shi Q.,& Zhou Y., & Xiao C., & Chen R., Zuo J. (2014): Delivery risk analysis within the context of program management using fuzzy logic and DEA: A China case study. "International Journal of Project Management", Vol. 32(2), pp. 341-349. https://doi.org/10.1016/j.ijproman.2013.05.002 X Anniversary International Scientific Conference.

Analysis of International Relations (2018). Methods and Models of Regional Development. Summer Edition Katowice, Poland 19-20 June 2018 110.

Targiel, Krzysztof S (2018). Scheduling projects in programs using a multicriteria approach. X Anniversary International Scientific Conference Analysis of International Relation.

Targiel K.S., & Nowak M., & Trzaskalik T. (2018): Scheduling non-critical activities using multicriteria approach. "Central European Journal of Operations Research", pp. 1-14. https://doi.org/10.1007/s10100-018-0542-y.